Česká zemědělská univerzita v Praze Provozně ekonomická fakulta Katedra informačních technologií

#### BAKALÁŘSKÁ PRÁCE

### **DATOVÁ INTEGRACE NEZPRACOVANÝCH DAT Z IOT**

Autor: Ondřej Bednář

Vedoucí práce: Ing. Jan Masner, Ph.D

2023

### **Motivace**

- Narůstající trend využití loT
- Velký výběr DI řešení
- Využití dat v oblasti Machine Learning

# Cíle práce

Hlavní cíl:

Výběr ETL nástroje pro integraci dat ze senzorů používaných v zemědělství

Dílčí cíle:

- charakteristika dostupných řešení
- · vytvoření AHP modelu
- výběr řešení pro následnou implementaci
- implementace těchto řešení a porovnání jejich výkonu

## Metodika

Přehled odborných informačních zdrojů

- charakteristika používaných ETL nástrojů
- výběr vhodných kritérií

Sestavení rozhodovacího modelu AHP

• stanovení vah

Vyhodnocení modelu

• výběr dvou nejlepších řešení

Implementace řešení

· provedení zátěžového testu

### Teoretická část

Charakteristika dat

- · co odlišuje loT od jiných datových zdrojů
- Součásti řešení datové integrace
	- rozdílný přístup Batch ETL x Stream ETL
- Základní kategorizace nástrojů
- Přehled obdobných řešení

Představení případu užití

Data sázecích strojů

- Soustava více samostatných secích zařízení
- $\blacksquare$  Senzory osiva
- Hloubkové senzory
- Pneumatické senzory
- Geopoziční data
- **·** Připojení k internetu

Integrace dat v reálném čase Cloudové prostředí Middleware IoT gateway Logický datový model

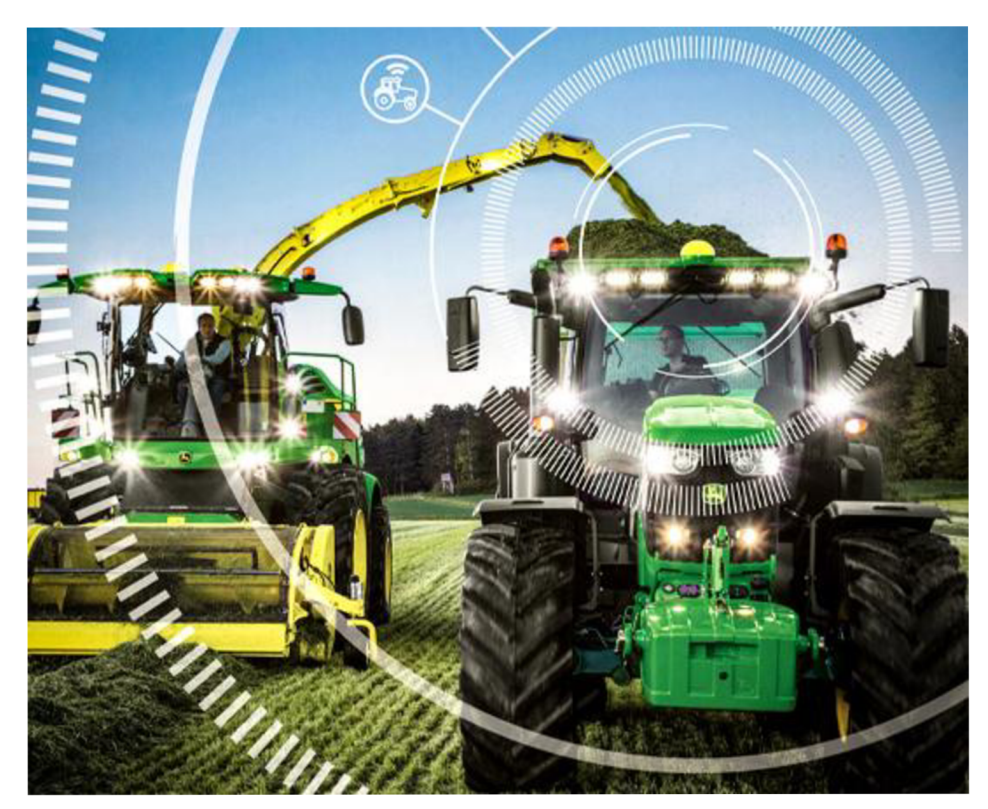

Zdroj: Deere & Company

#### Sestavení modelu AHP

Kritéria

- **·** Dvě stěžejní
- Jedno doplňkové

Váhy<br>■ Zohledněný daný use case

- Alternativy<br>■ Azure Stream Analytics
	- AW S Kinesis
	- **Google Dataflow**

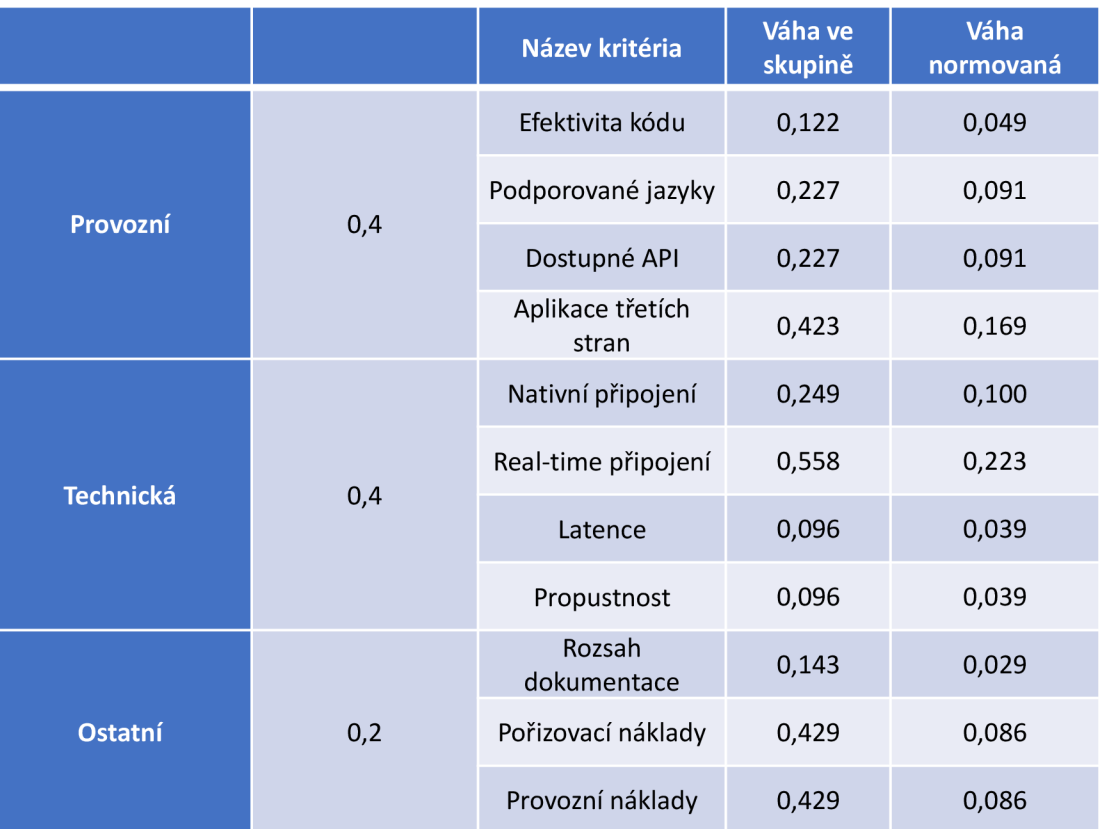

- Implementace nejvhodnějších  $\blacksquare$ řešení na základě modelu AHP
- Integrace v cloudovém prostředí  $\overline{\phantom{a}}$
- Úplný popis implementace  $\blacksquare$
- Ukázky konkrétních výstupů  $\blacksquare$ z použitých nástrojů

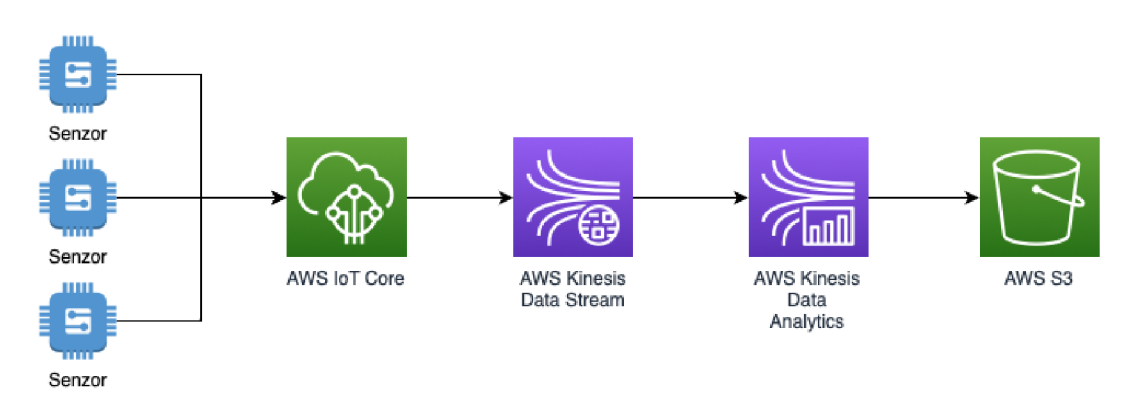

Zdroj: vlastní práce

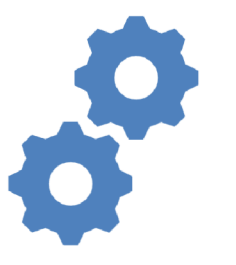

Sledovaná latence a využití výpočetních zdrojů Často používané ETL transformace Simulace odběru dat uživatelem

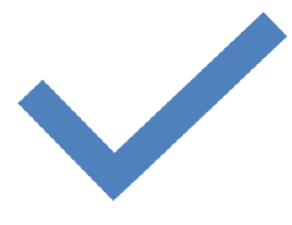

**Návrh vhodného testu Testování implementovaných řešení** 

# Výsledky

Přehledné srovnání nástrojů

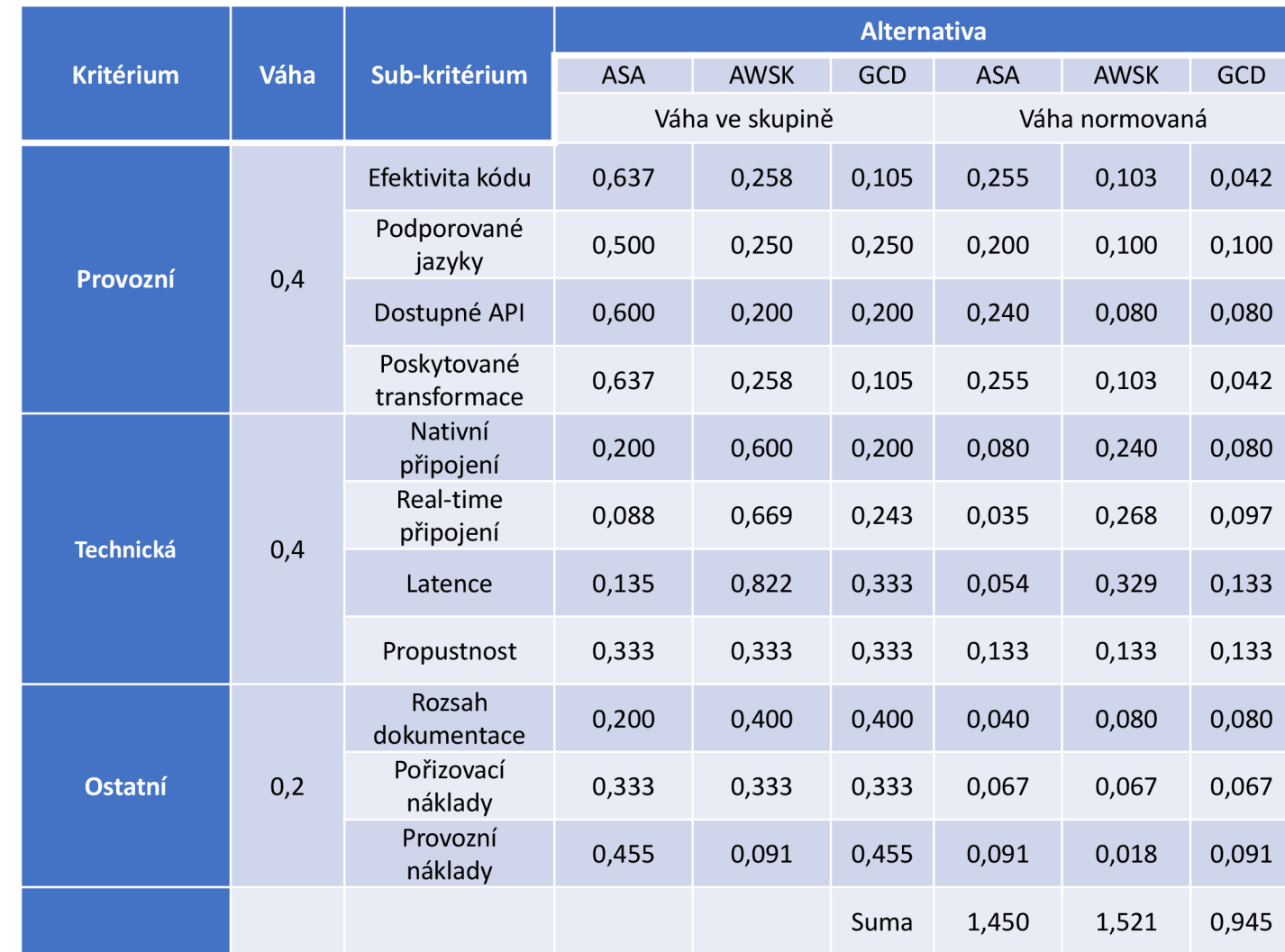

### Výsledky

- Vyhodnocení zátěžových testů
- · Vizualizace výsledků
- Výstupy z procesu implementace

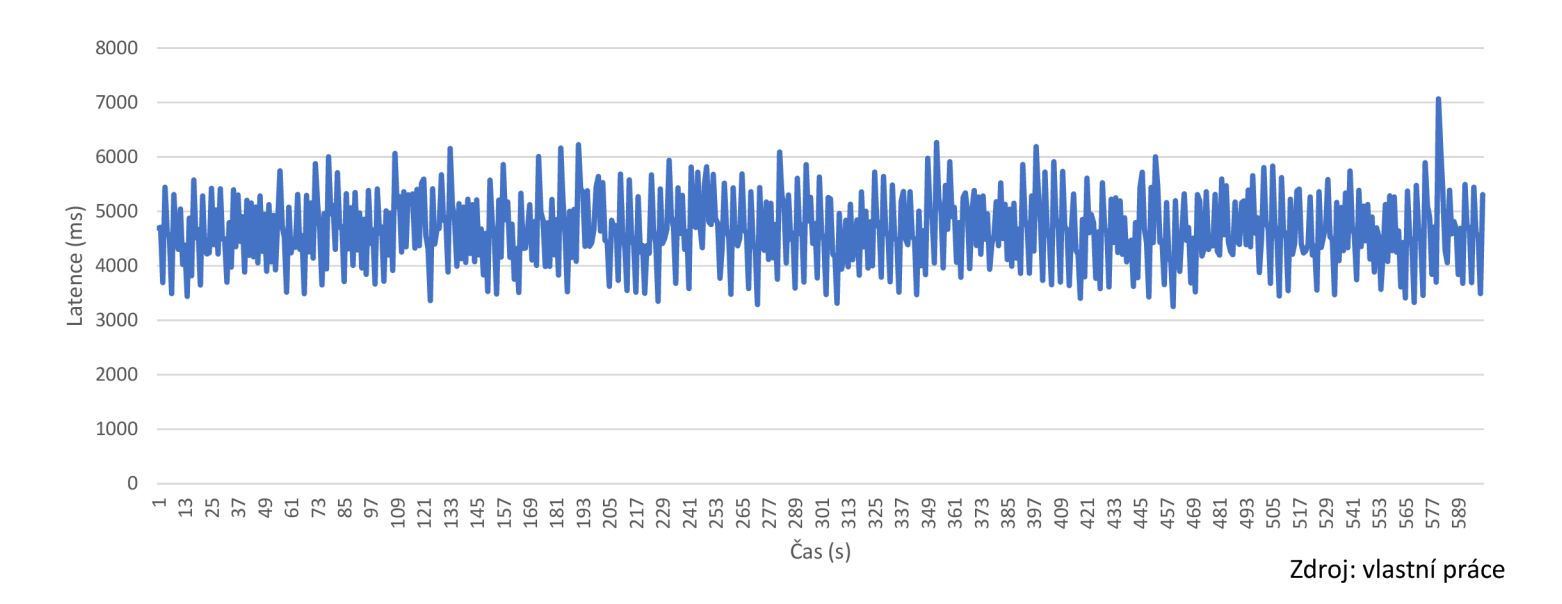

### Závěr

Provedena charakteristika dostupných řešení

Sestaven model AHP, nejvhodnější alternativy AWS Kinesis, Azure Stream Analytics

Nástroje zhodnoceny na základě zkušeností z implementace

Nástroje podrobeny zátěžovému testu, výsledky zanesené do grafů

Oba nástroje vyhodnoceny jako vhodné pro daný případ užití

Doporučen ETL nástroje – AWS Kinesis (nižší latence, více možností využití)

# Děkuji za pozornost